محاضرة تعريفية عن

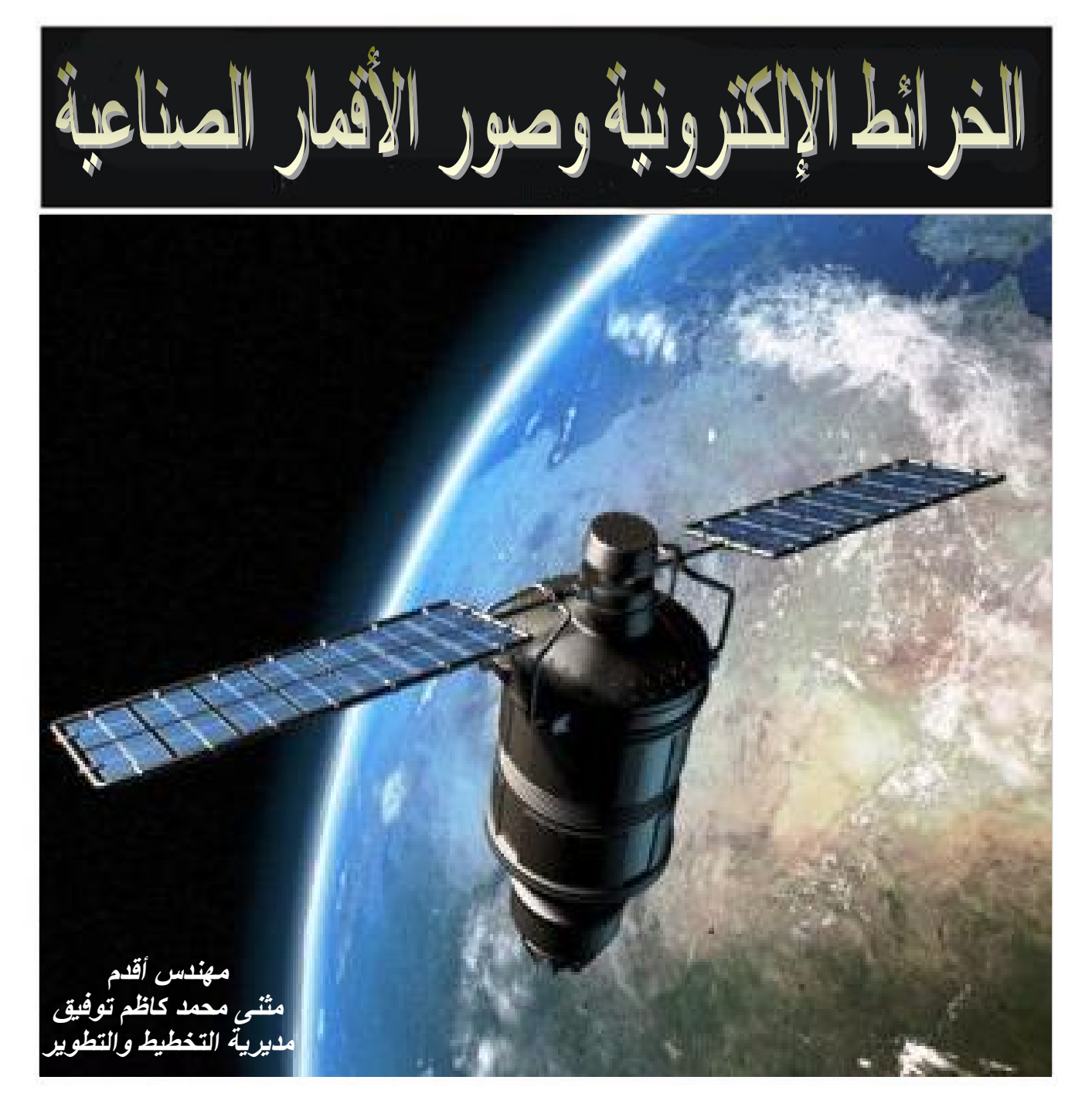

## المدیریة العامة لتوزیع كھرباء الكرخ

٢٠٠٨

محاضرة تعريفية بالخرائط الإلكترونية وصور الأقمار الصناعية

**الفهرس** 

المقدمة

الفصل الأول : التعريف بأنواع الخرائط والصور الفصل الثاني : التعريف بصور Raster ورسوم Vector الفصل الثالث : تكوين صور الأقمار الصناعية والمعالجة الصورية الفصل الرابع : المرجع الجغرافي Georeference ونظم الإحداثيات الفصل الخامس : البرامج المستخدمة

المصادر

#### **المقدمة**

منذ ظهور الحضارة ويحاول الإنسان رسم خرائط دقيقة للطرق والمدن والمناطق لأغراض مختلفة وإن كان الجانب العسكري هو الأهم وكان رسم الخرائط يجري بطرق يدوية بدائيـــة ومع الزمن تطور رسم الخرائط تدريجياً وكان إختراع المنطاد الهوائي وإختراع آلة التصوير طفرة نوعية حيث إستطاع الإنسان إلتقاط صورة حقيقية لمعالم الأرض من مكان مرتفع عام ١٨٥٥ على يد المصور الفرنسي جيرارد فلكس تورناشون و هذا أدى إلى ظهـور مفهـوم الصورة الجوية ، وإستمر بالتطور مع تطور آلات التصوير وتطور الطائرات و منذ إختراع المركبات الفضائية والأقمار الصناعية عام ١٩٥٧ ظهر مفهوم صور الأقمار الـصناعية ، وكانت الأقمار الصناعية الأولى تلتقط الصور ثم تسقطها في صناديق بالمظلات حتى عـام ١٩٧٢ حيث أطلق القمر الصناعي -1Landsat وهو أول قمر صناعي تجاري للتـصوير واستخدم أجهزة تصوير رقمية ويقوم بإرسال الصور إلكترونياً إلى المحطة الأرضية . ثم استمرت بالتطور يوماً بعد يوم وظهرت أجيـال (series IRS and SPOT ,Landsat ( وهي ذات مدارات يبلغ إرتفاعها ٧٠٠ - ٩٠٠ كم وتتم دورتها حول الأرض ف ي ١٠٠ دقيقة ، ثم ظهرت الأنواع (IKONOS ، QuickBird (والذي يبلغ إرتفاع المدار حـوالي ٦٨٠ كم (لــ IKONOS (وذات وضـوح (resolution (أعلـى والـذي يبلـغ ١ م/بكـسل (لـ IKONOS (ويبلغ ٠,٦ م/بكسل (لـ QuickBird (وهناك أنواع أخرى من الأقمـار الصناعية ذات وضوح أكبر وإرتفاع مداراتها يبلغ ٢٠٠ – ٣٠٠ كم . *الخرائط الإلكترونیة وصور الأقمار الصناعیة <sup>م</sup>.أقدم مثنى محمد كاظم توفیق*

## **الفصل الأول - التعريف بأنواع الخرائط والصور**

هناك عدة مصطلحات واردة في هذا الموضوع ينبغي التعرف عليها

علم الخرائط (Cartography (-: وهو العلم الذي يبحث في رسم الخرائط .

الخرائط اليدوية (maps) :- وهي الخرائط المرسومة باليد وألات الرسم البسيطة وهي قليلة الدقة وصعبة وتحتاج إلى وقت أطول لإنجازها .

الخرائط الإلكترونية (maps electronic (-: وكذلك تسمى الخـرائط الرقميـة ( digital maps (وهي رسم وتشكيل معالم الخـرائط بـالكومبيوتر وأجهـزة الرسـم الإلكترونيـة (ثيودولايت ليزري أو أجهزة تسجيل معلومات مع GPS (بصيغة تتـيح حفـظ المعلومـات رقمياً ومعالجتها وعرضها وطباعتها بدقة عالية ويمكن تحديثها بسهولة . وغالباً مايتم تشكيل هذه الخرائط من عدة طبقات كل منها مرسومة عليها معالم معينة ، ويمكن أن تكون الطبقـة الأولى صورة قمر صناعي والطبقات الأخرى مرسومة بالكومبيوتر .

الصور الجوية (photographs Aerial (-: وهي الصور الملتقطة بواسـطة الطـائرات لمساحة محدودة من الأرض وقليلة جداً وخصوصاً فـي الإسـتخدامات العـسكرية وعنـد الكوارث وذلك لأن تصحيح الصورة ووضع مرجع جغرافي أي نظام صـحيح للإحـداثيات عملية مكلفة نسبةً إلى المساحة .

صور الأقمار الصناعية (Satellite images) :- وهي الصور الملتقطة بواسطة الأقمــار الصناعية المتخصصة بالتصوير وهذه الصور لها مرجع جغرافي ونظام إحداثيات صـحيح ومعالجة صورياً لتصحيح بعض الأخطاء وتفسير معالم الصورة ، وهناك خطأ شائع بتسمية صور الأقمار الصناعية بالصور الجوية .

وأفضل وقت للتصوير (من حيث الإضاءة) هـو بـين الـساعة ٩:٣٠ - ١٠:٣٠ صـباحاً بالتوقيت المحلي للمنطقة المراد تصويرها .

قاعدة بيانات جغرافية (GeoDatabase (-: هي عبارة عن كم من المعلومـات والبيانـات الرقمية والجغرافية متنوعة المصادر عن معالم وأنشطة ذات مواقع جغرافية مختلفة وكـذلك العلاقة فيما بينها . وتحتوي قـواعـد البيانات على جداول مؤلفة من سجلات (Records ( كل سجـل يحتوي على مجموعة من الحقـول (Fields (مبنية وفـق خـصائص معينـة (Attributes (وذلك لتسهيل تخزينها وتفـسيرهـا وتحليلهـا وعرضـها وربـط النتـائج بالمعلومات التي تم تخزينها في قاعدة البيانات . وتعتبر مرحلة بناء قاعـدة البيانـات فـي مشاريع نظم المعلومات الجغرافية من أهـم المراحل التي تحقـق أهـداف العـمل . الترقيم : هو عملية تحويل خريطة ورقية مطبوعة إلى الهيئة الرقمية ليمكن قراءتهـا علـى الكومبيوتر ، وذلك بإدخال الإحداثيات الجغرافية للمعالم الجغرافية بإستخدام برامج كومبيوتر خاصة .

نظام المعلومات الجغرافية (System Information Geographic - GIS (-: وهو نظام حاسوبي لجمع وإدارة ومعالجة وتحليل البيانات ذات الطبيعة المكانية (spatial (. ويقـصد بكلمة مكانية (spatial (أن تصف هذه البيانات معالم (features (جغرافيـة علـى سـطح الأرض ، سواء أكانت هذه المعالم طبيعية كالغابات والأنهار أم اصطناعية كالمباني والطرق والجسور والسدود والشبكات الكهربائية وشبكات الماء والأهداف العسكرية وغيرها .

أو هو حالة خاصة من نظام المعلومات تحتوي على قواعد بيانات تعتمد على دراسة التوزيع المكاني للظواهر والأنشطة والأهداف التي يمكن تحديدها في المحيط المكاني مثـل النقـاط والخطوط والمساحات ، حيث يقوم نظام المعلومات الجغرافية بمعالجة البيانات المرتبطة بتلك النقاط أو الخطوط أو المساحات لجعل البيانات جاهزة لإسترجاعها مـن أجـل تحليلهـا أو الاستعلام عن بيانات من خلالها .

لقد كانت بعض تقنيات هذا النظام مستخدمة في مجال توجيه صواريخ كروز (والتي تحمـل كاميرا تصوير لمقارنة أرض الهدف مع الصورة المخزنة في الصاروخ ) فـي الثمانينيـات وبداية التسعينات ثم تم الإستغناء عنها في نهاية التسعينات وإعتماد الصواريخ على تقنيـات  $GPS \rightharpoonup$ 

ومن أهم البرامج المتخصصة في هذا المجال (ArcGIS (و (CYME (وهو متخصص في الشبكات الكهربائية وكذلك برنامج (AutoCAD (يمكن فيه إنشاء قواعد بيانات مبسطة .

*إعداد* 

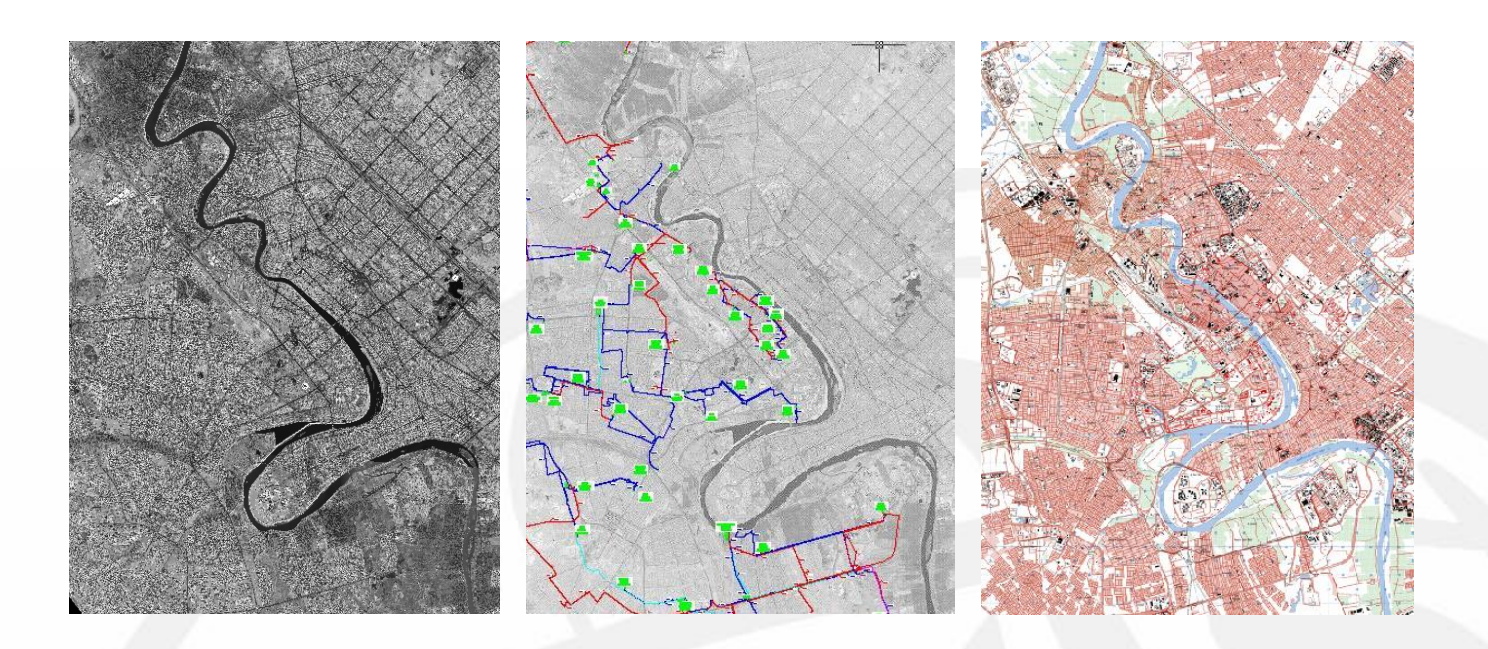

**الصورة أ تمثل خارطة إلكترونية مرسومة بالكومبيوتر لمدينة بغداد الصورة ب تمثل خارطة إلكترونية مرسومة على شكل طبقات بالكومبيوتر على صورة قمر صناعي لمدينة بغداد الصورة ج تمثل صورة قمر صناعي لمدينة بغداد**

 **أ ب ج** 

# **الفصل الثاني - التعريف بصور Raster ورسوم Vector**

تنقسم الأشكال في برامج الكومبيوتر إلى نوعين :

Images Raster -: أي الصور النقطية، وتسمى أيضاً Images Bitmap ، وتتكون مـن شبكة من المربعات الصغيرة تسمى ,Pixels وكل مربع يكون له مكان ثابت ولـون ثابـت ودرجة سطوع ثابتة كما أن العدد الإجمالي للمربعات يكون ثابتاً ويخزن في ملف الــصورة عنوان المربع مع اللون ودرجة السطوع ، ولذلك عند تغيير حجم الصورة بالتكبير فإنه يفقد جزءا كبيرا من وضوحه ودقته ، هذا النوع من الصور يظهر درجة مقبولـة مـن تفـاوت الألوان والظلال ، و يندرج تحت هذا القسم الصور الفوتوغرافية – ومنها صـور الأقمـار الصناعية والصور الجوية – والتصاميم المنتجة ببرامج التعامل مع الصور.

Graphics Vector -: أي الرسومات المتجهة، وتتكون من خطـوط ومنحنيـات تعـر ف بصيغ رياضية وتسمى المتجهات (Vectors (أي تصف المتجهات الصورة المرسومة وفقـاً لأرقام وصيغ رياضية هندسية مثل النقطة والمستقيم والأشكال المتعددة الأضـلاع والـدائرة والقوس . ورسومات المتجهات يمكن إظهارها في أي حجم بالتــصغير أو التكبيـــر دون أن يؤثر ذلك على جودتها ودرجة وضوحها أي الـ resolution ، ويندرج تحت هـذا القـسم الخرائط الإلكترونية والرسوم والتصاميم المنتجة ببـرامج الرسـم مثـل , Draw Corel . AutoCAD Macromedia Flash , GIS

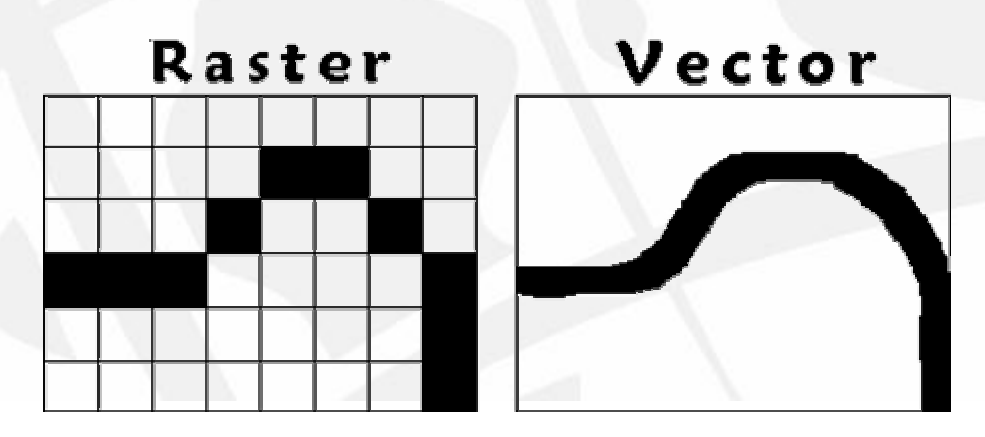

**شكل مبسط يبين الفرق بين النوعين** 

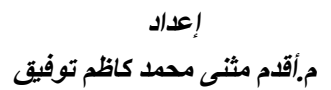

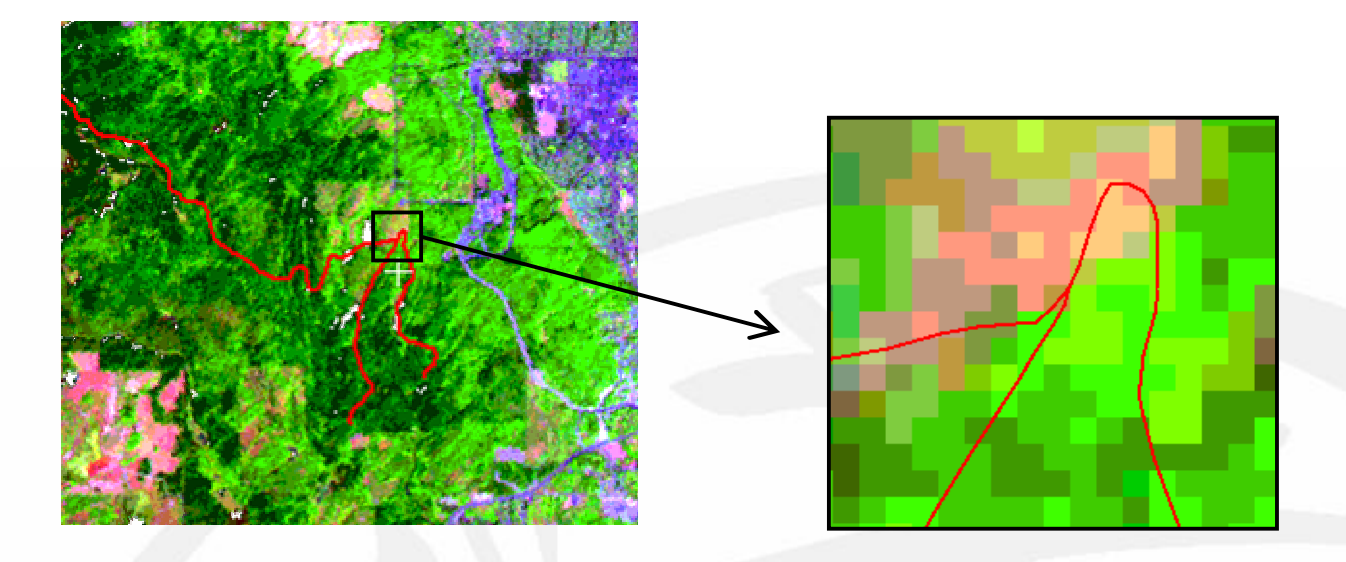

**شكل يبين صورة قمر صناعي (Raster (مرسوم عليها (Vector (باللون الأحمر وعند التكبير يقل وضوح الصورة الـ Raster بينما يبقى رسم الـ Vector بنفس درجة الوضوح** 

الـ Resolution : هو عدد النقاط أو pixels في وحدة القياس المستخدمة في إنتاج العمل ، وبالنسبة للصور فيتم التعبير عنه بـصيغة (inch per pixels=ppi (وبالنـسبة لأجهـزة العرض والطابعات فيتم استخدام , (inch per dots =dpi ( ، وكلما كانت القيمة عالية كلما كان ذلك يعني تفاصيل أكثر وتدريجات لونية أنعم وبالنالي جودة عالية ، والعكس صـــحيح ، وكما في الشكل أدناه

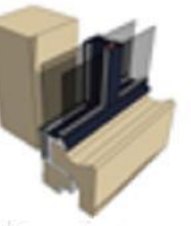

75 pixels

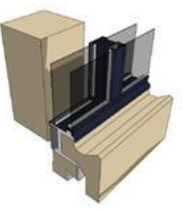

500 pixels

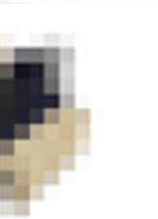

15 pixels

**شكل يبين درجة الوضوح - resolution - لكل قيمة ppi لصورة واحدة** 

5 pixels

*الخرائط الإلكترونیة وصور الأقمار الصناعیة <sup>م</sup>.أقدم مثنى محمد كاظم توفیق*

ولما كان جهاز العرض يقوم بتمثيل الصورة فوق شبكة غاية في الدقة فإن كلا من النوعين يتم عرضهما على شكل مجموعة من الـ pixels . وتعتمد جودة العرض للنوع الأول (Raster (على جهاز العرض المستخدم بما فيه كـارت الشاشـة ، بالإضافة إلى الـ Resolution الأصلي بحيث أي تغيير فيه يغير من وضـوح الصورة ، أما جـودة عرض النوع الثاني (Vector (فتعتمد على جهاز العرض فقـط ولا تتأثر جودته بتغيير الـ Resolution . وفي الصور الجوية وصـور الأقمـار الـصناعية يقاس الـ Resolution ) ويسمى أحياناً resolution spatial ( بوحدة pixel/meters أي طول ضلع مربع الـ pixel الواحد وكلما كان أصغر كان أكثر دقة والخارطـة الواضـحة للمدينة تكون بحدود ١ pixel/meters أو أقل ( أي الـ pixel الواحـد بقيـاس ١م × ١م وأصغر عنصر يظهر في الصورة طوله ١م ) .

أنواع صور الـ Raster

وهناك طرق عدة لتشكيل وضغط البيانات في الصور وما يعرف بالنسق أو الهيئة Format فكل شركة أو هيئة تصمم طريقة خاصة بها بالنسبة الى الصور . ويمكـن التعـرف علـى الميزات والفروق بين هيئة ال ـ GIF و JPG و PSD و BMP و TIFF وSID و PNG و ECW . وغيرها من أنواع الصور. هناك نوعان معروفان ومنتشران بكثرة وهمـا GIF و JPEG ويمكن بسهولة ويسر فتح ومشاهدة الصور التي تكون بأحد هذين النوعين وكمـا ذكرنا ، فان كل نسق من هذين النوعين يتم ضغط البيانات فيه بهدف تقليص المساحة التــي يحتلانها في ذاكرة الكمبيوتر، ولكن النوع JPEG يحتوي على معلومات اللون أكثـر مـن GIF ولهذا السبب، يستخدم عادة للصور التي يكون فيها اللون أو ظلال اللـونين الرمـادي والأسود ذات أهمية كبيرة.

إن النوع GIF يحتوي على معلومات خاصة باللون أقل من النـوع JPEG ولكنـه أفـضل لعرض الخطوط الحادة ولهذا السبب يستخدم بكثرة في النـصوص والـشعارات الـصغيرة والأيكونات والأزرار والخطوط ، كما أنه من الممكن إعداد صـور الحركـة Animation بالنوع GIF وهو ما لايمكن انجازه بواسطة JPEG ، والنوع PNG يشابه النوع GIF. وهناك أنواع أخرى للصور منها النوع BMP وهذه الصور هي ملفات مستخدمة في وندوز وهي في العادة ملفات كبيـرة، لأنـه مـن الممكـن اختزانهـا مـن ضـغط البيانـات · والنوع PSD وهي ملفات أدوبي فوتوشوب طورتها شركة أدوبي.

وهناك النوع TIFF ويستخدم عادة لتبادل الصور بين أنواع البرامج وأجهزة الكمبيوتر وفي صور الأقمار الصناعية حيث يمكنه حمل كم هائل من البيانات وقد يصل حجم ملف الصورة إلى بضعة GBytes ويمكن لهذا النوع أن يخزن النظام الإحداثي في ملف الصورة ولـيس في ملف منفصل وعندئذٍ يسمى GeoTIFF ·

وأيضاً النوع SID) طورته شركة LizardTech (ويستخدم لضغط الـصور ذات الحجـم الكبير جداً وحتى إلى ٢٠% من حجمها الحقيقي وبجودة عالية جداً كما في ضـــغط صـــور الأقمار الصناعية إلى حجم أصغر كي يسهل التعامل معها ، وبرامج محـدودة هـي التـي تتعامل مع هذا النوع من الصور وخصوصاً البرامج الجغرافية التي تتعامل مع صور الأقمار الصناعية ، وحتى برنامج AutoCAD لا يتعامل مع هذا النوع من الـصور إلاّ بتنـصيب برنامج آخر معه هو design raster Autodesk .

والنوع ECW وهو مختصر Wavelet Compression Enhanced) طورتـه شـركة Mapping Resource Earth (ويستخدم للتعامل وضغط الصور الفائقة الحجم (كما فـي ضغط صور الأقمار الصناعية) والتي تصل إلى Gb 000 50 .

وهناك أكثر من مائة نوع للــصور، وهــي مــن نتـــاج شـــركات أو هيئـــات مختلفــة . **ملاحظة مهمة** -: بسبب الحجم الكبير لملفات الخرائط الإلكترونية وصور الأقمار الصناعية وبالتالي لا يمكن عرض كل الصورة أو يكون التحميل والتعامل بطئ جداً ، تعتمـد بـرامج الكومبيوتر المتخصصة إسلوب عرض يعرف بالهرمي (Pyramids (أي يقـوم البرنـامج بتحديد مستويات للعرض وفي كل مستوى يقوم بتحميل أجزاء من الصورة فقط وليس كـل الصورة (بكسل واحدة من مجموعة بكسلات متجاورة ) لكل منظر عرض (Zoom (وحينها لا تستطيع العين ملاحظة الخلل لأنه ضمن التفاصيل الدقيقة وعند التقريب أكثر أي التحـول إلى مستوى عرض آخر يقوم البرنامج بتحميل بكسلات إضافية لتلافي حصول خلـل فـي الصورة المعروضة ، وكلما تقرب أكثر تقل مساحة الصورة المعروضة وتزداد التفاصيل أي عدد البكسلات لوحدة المساحة .

**الفصل الثالث : تكوين صور الأقمار الصناعية والمعالجة الصورية**  المعالجة الصورية - processing Image -: التعامل أو التلاعب بالصور وتفسير بياناتها وتصحيح التشوهات بإستخدام الكومبيوتر ، وتتضمن المعالجة الصورية خطـوات وأعمـال كثيرة تستخدم طرق فيزيائية ورياضية متقدمة بواسطة برامج متخصصة . وأهم أهداف المعالجة الصورية لصور الأقمار الصناعية والصور الجوية -: أولاً- إزالـة التـشويش (noise (وضـبط الـصورة وتـسمى هـذه العمليـة Image

Enhancement :– غالباً تحتوي صور الأقمار الصناعية على معالم ذات أهمية ولكنها غير واضحة من حيث شدة الـسطوع (brightness (والتمـايز (contrast (واللـون (color (بسبب الظل ، وزاوية سقوط وانعكاس الضوء ، والتقارب اللوني ، والتـشويش (noise (الحاصل في أجهزة التصوير أو لأسباب بيئية ، وغيرها ونتيجة لذلك يـصعب تفسيرها وفهم تفاصيلها لذا يتم ضبط هذه العوامل الثلاثة للحصول على تفاصيل واضحة وكما يلي .

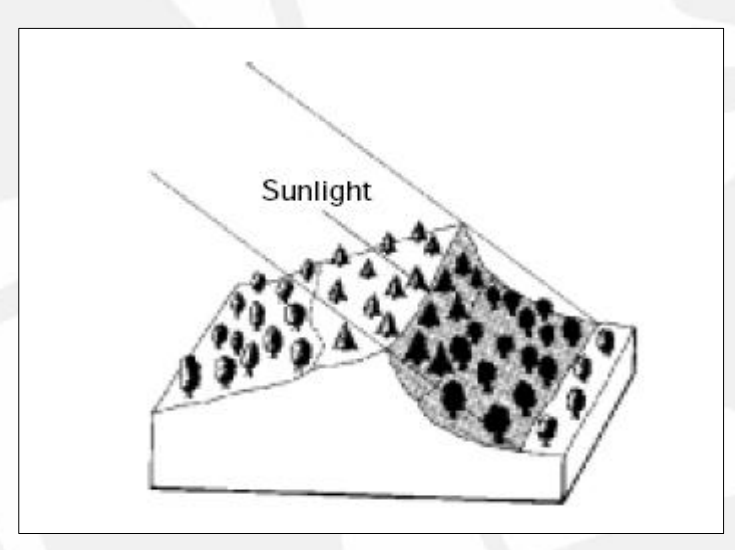

**شكل يبين عدم وضوح أجزاء من الصورة وظهورها غامقة بسبب زاوية سقوط وانعكاس الضوء** 

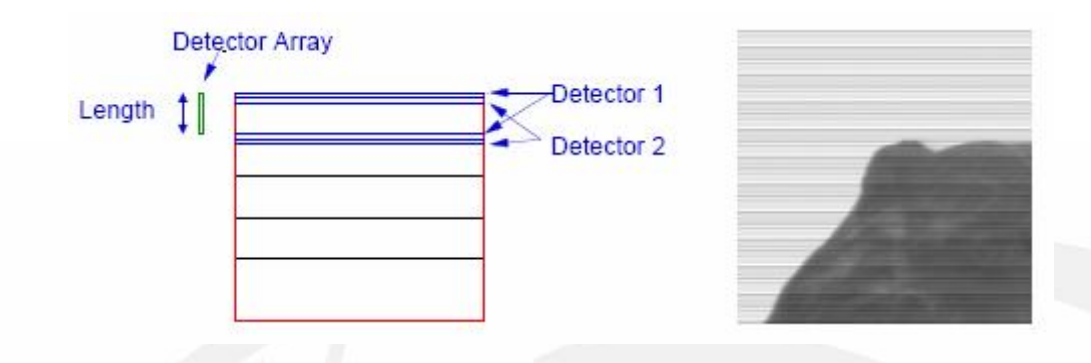

**شكل يبين ظهور التشويش الحاصل في أجهزة التصوير على شكل أشرطة** 

فشـدة السطوع يتم ضبطها لكل بكسل على حدة . والتمايز يتم ضبطه للصورة بعدة تقنيات أهمها -:

– Thresholding ,

وتعتمد على تحديد عتبة لمستويات اللون يتم ضبط كل بكسل وفقها.

– Stretching ,

وتعتمد على معادلة رياضية يتم تطبيقها على كل بكسل بحساب موقعها في الصورة. – Slicing ,

وتعتمد على تقسيم مستويات اللون الموزعة على الصورة وفق الرسم البياني إلى مـستويات لونية محددة (شرائح - Slices(.

وأيضاً يتم ضبط تمايز بعض معالم الصورة المهمة بإعطاء مستويات لونية مميزة لحدود هذه المعالم بحيث تتمايز عن البكسلات التي حولها وتسمى هذه العملية enhancement Edge. أما اللون فيتم تحديده من خلال دمج ألوان كل صورة من الصور المتعددة حيث إن الصورة الواحدة تتألف من عدة صور تدمج سويةً .

وهناك طريقة أخرى معقدة تسمى filtering Spatial تعتمد على التخلص أو التقليـل مـن الترددات المسببة للتشويش (وخصوصاً العالية) بإستخدام أساليب رياضـية متقدمـة مثـل . Wavelet ، Fourier

ثانياً- التصحيحات الهندسية وتشمل -:

-١ تصحيح زاوية النظر بسبب إنحناء الكرة الأرضية إلى الوضع العمودي ، وتسمى هـذه العملية Orthorectification -: بسبب كروية الأرض وكذلك ميلان زاوية التصوير وهذا الميلان ليس ثابت فهو غير موجود بالنسبة للنقطة التي تحت جهاز التصوير وتـزداد بكـل الإتجاهات مع الإبتعاد أي سيكون لكل بكسل زاوية ميلان خاصة بها – لذا يزداد الميلان بكل الإتجاهات مع إتساع المساحة – وبالنتيجة يظهر سطح الصورة غير أفقي أي زاوية النظـر غير عمودية وبذلك تكون الإتجاهات والمسافات والزوايا غير صحيحة ولا يمكن وضع نظام إحداثيات صحيح للصورة لذلك يتم تصحيح هذا الخطأ.

وتزداد المشكلة عند وجود أجسام ذات إرتفاعات عالية في الصورة (جبال أو بنايات عالية أو أبراج) فإنها ستظهر بشكل منظور ثلاثي الأبعاد ، ويفيد الظل الذي تتركـه فـي حـسا بات تصحيح الصورة وقياس الإرتفاع . وفي التضاريس العالية والمرتفعات يتم تصحيح الصورة إلى الوضع العمودي وتخزن المعلومات الخاصة بالإرتفاع وهـذ ه الخطـوة ت عـرف بــ . digital elevation model (DEM)

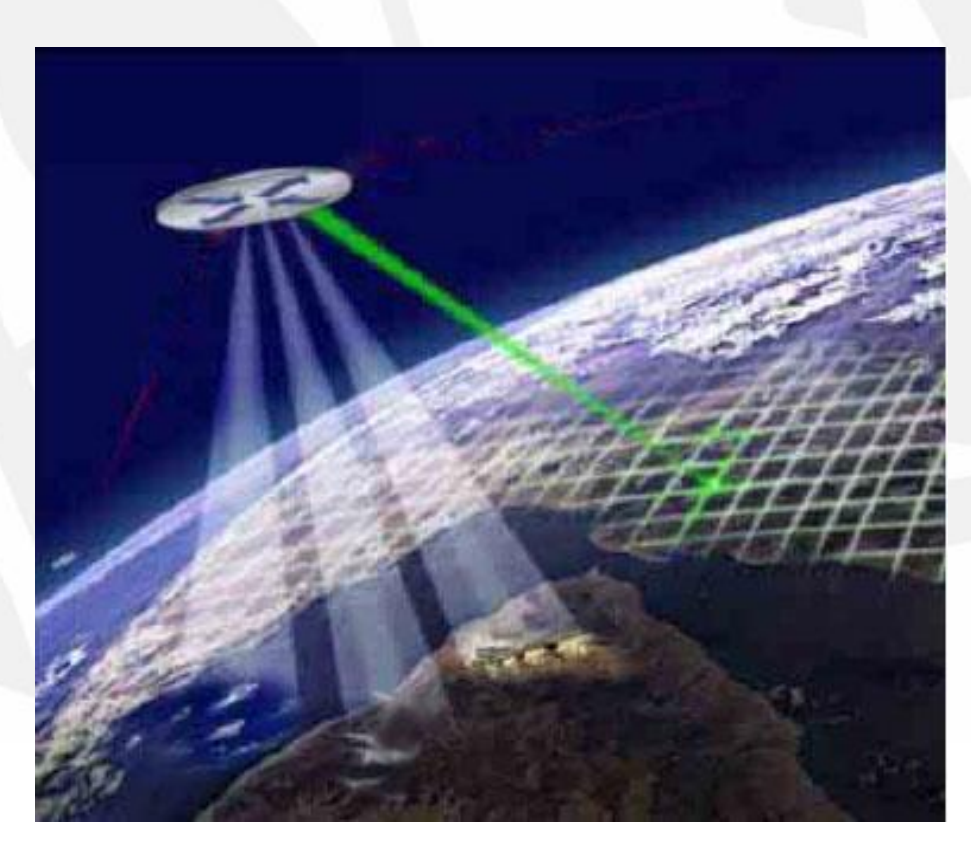

**شكل يبين إنحناء سطح الكرة الأرضية و ميلان زاوية التصوير** 

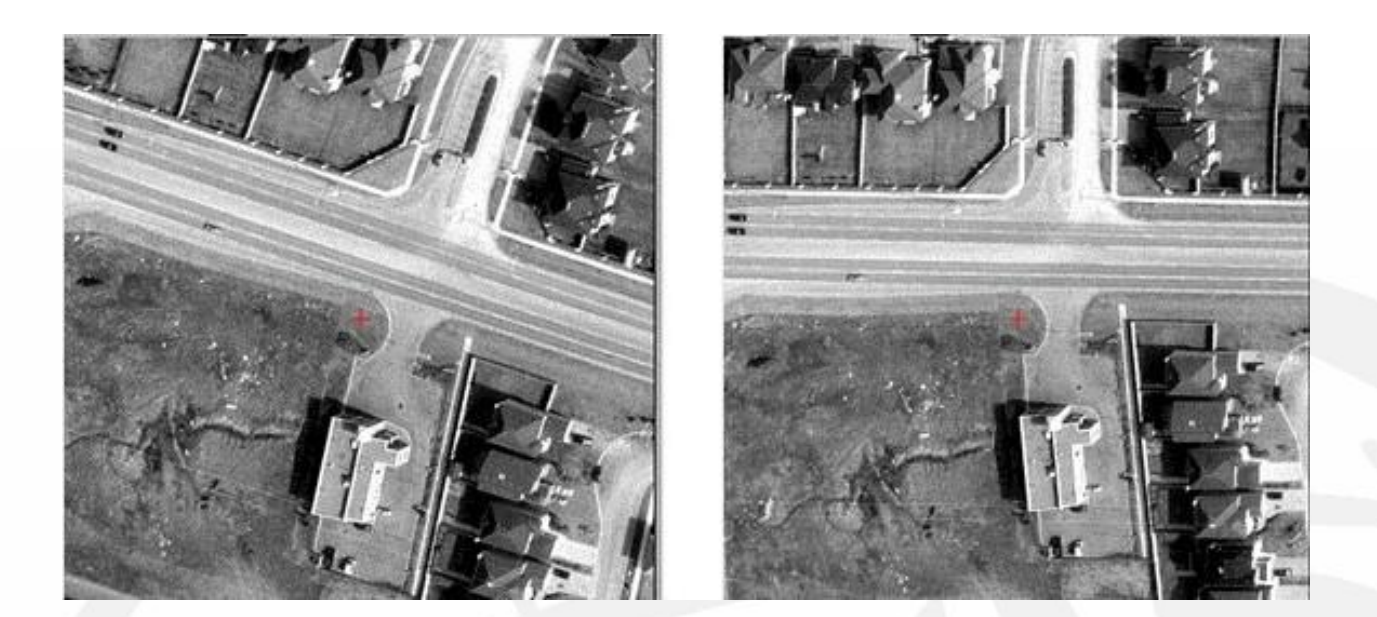

**بعد التصحيح قبل التصحيح** 

**شكل يبين تصحيح زاوية النظر بسبب إنحناء الكرة الأرضية إلى الوضع العمودي**

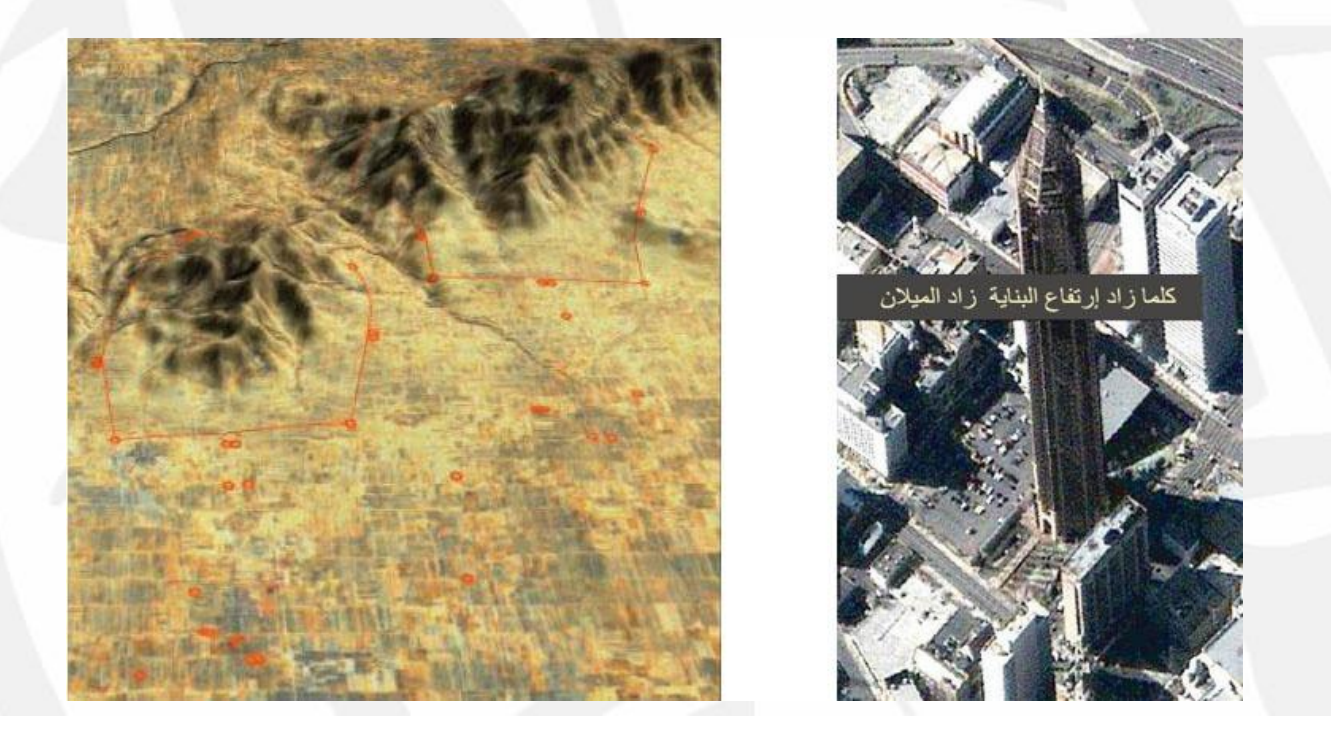

**شكل يبين الأجسام ذات الإرتفاعات العالية والتي تظهر بزاوية نظر غير عمودية**

-٢ تصحيح خطأ إنكسار الغلاف الجوي refraction atmospheric -: عند سقوط أشعة الشمس والموجات ذات الترددات الأخرى على سطح الأرض فإنها سـوف تتـأثر بـذرات الغلاف الجوي أي الـ atmosphere وتعاني من الإنكسار وكذلك عند إنعكاسها فإنها سوف تعاني من الإنكسار أيضاً وهذا سيؤثر على الصورة وستظهر المواقع غيــر صـــحيحة فـــي الصورة ، وكما ذكرنا أعلاه فإن زاوية التصوير مائلة وهذا الميلان ليس ثابت فهـو غيـر موجود بالنسبة للنقطة التي تحت جهاز التصوير وتزداد بكل الإتجاهـات مـع الإبتعـاد أي سيكون لكل بكسل زاوية ميلان خاصة بها ، وبالتالي فإن كل بكسل سيكون لها إنكسار خاص بها ولهذا يحسب معامل الإنكسار (بإلتقاط صور بترددات مختلفة كالضوء الطبيعي والأشعة تحت الحمراء) ويتم تصحيح هذا الخطأ .

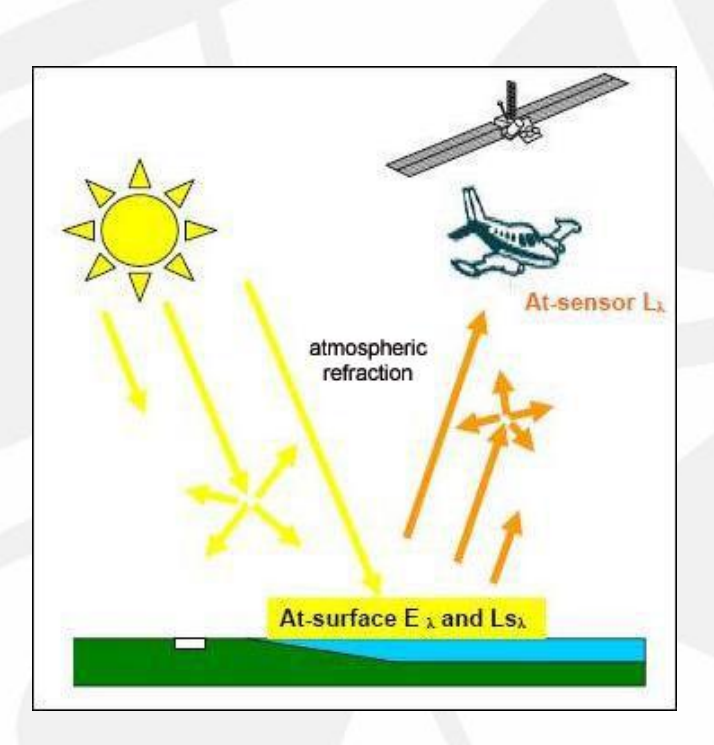

**شكل يبين إنتقال الأشعة في الغلاف الجوي وإنكسارها مرتين إثناء السقوط والانعكاس**

ملاحظة -: هناك خطأ آخر ولكن تأثيره قليل جداً ويتم تصحيحه أيضاً ويحدث بـسبب دوران الأرض حول نفسها بسرعة هائلة ويكون الدوران كما هو معروف من الغرب إلى الـشرق لذلك تظهر المعالم زاحفة إلى الغرب قليلاً .

-٣ لصق عدة صور لمناطق متجاورة للحصول على صورة واحدة شاملة لهـذه المنـاطق ، وتسمى هذه العملية Mosaicking Image وتتم بواسطة برامج كومبيوتر متخصصة أهمها برنامج ERDAS وبرامج جغرافية أخرى ومن أهم الأخطاء التي تطرأ أثناء هـذه العمليـة هي معالجة أطراف الصورة بحيث تتطابق المواقع وكذلك إختلاف الألوان ودرجة الـسطوع بين الصور المتعددة كما في الشكل أدناه .

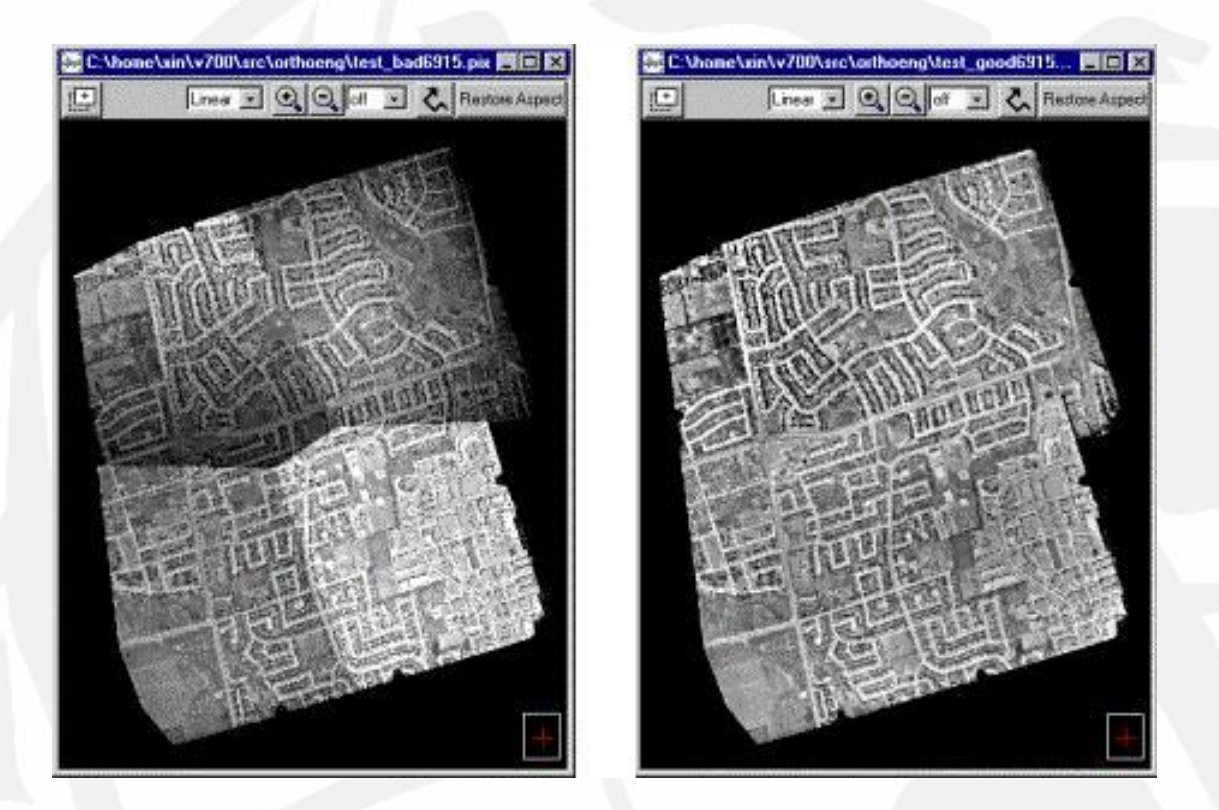

**شكل يبين كيفية لصق عدة صور لمناطق متجاورة للحصول على صورة واحدة شاملة لهذه المناطق** 

-٤ وضع نظام إحداثيات georefrence مناسب . وتسمى هذه العملية geocoding . وسنتكلم عن هذا الموضوع لاحقاً بشكل مفصل.

#### *الخرائط الإلكترونیة وصور الأقمار الصناعیة <sup>م</sup>.أقدم مثنى محمد كاظم توفیق*

دمج عدة صور بصورة واحدة

ويوجد شكلين من أشكال الدمج -:

أ- تقنية techniques fusion Image ، وتقوم على أساس إلتقاط عدة صور للمنطقـة الواحدة بإستخدام ترددات مختلفة (أشعة تحت الحمراء ، ضوء الشمس الطبيعي) ومن خلال هذه التقنية يمكن دمج صور متعددة ألوان الطيـف (mutispectral images) قليلة الوضـوح ، مـع صـورة باللـ ـون الأبـيض والأسـود عاليـة الوضـوح (image panchromatic (للحصول على صورة متعـددة ألـوان الطيـف عاليـة الوضوح (multi-band image) . مثال على ذلك

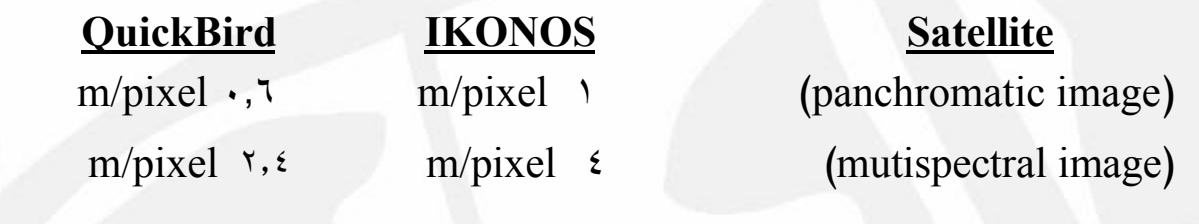

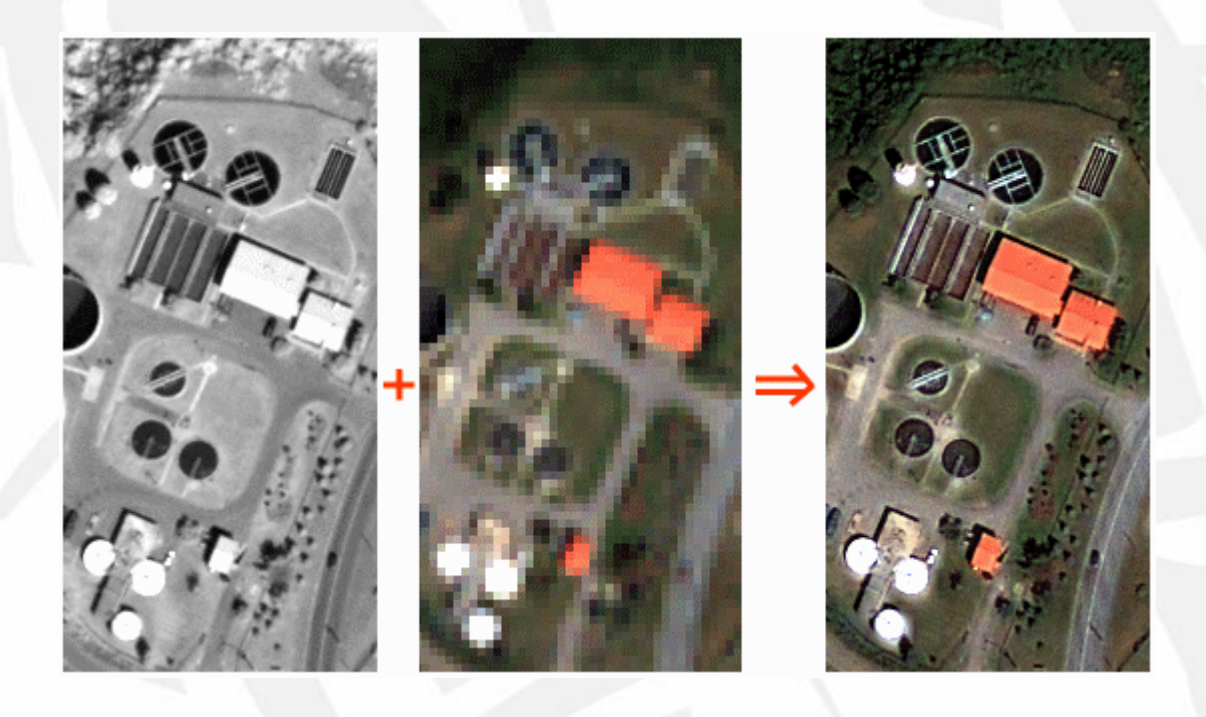

**شكل يبين دمج صورة متعددة الألوان قليلة الوضوح مع صورة باللون الأبيض والأسود عالية الوضوح** 

ب- تقنية images combining ، وهي دمج أكثر من صورة ملتقطة من مواقـع متعـددة على نفس المدار يقوم بإلتقاطها القمر الصناعي لنفس المنطقة المراد تصويرها و كل صورة باتجاه مختلف عن الأخرى ، لإنشاء صورة ثلاثية الأبعاد (مجسمة) إعتماداً علـى إسـلوب رؤية العين البشرية – حيث ترى الأجسام مجسمة ، ويرجع هذا إلى الرؤية بعينين إثنتـين ، ففي الحقيقة تنظر كل عين في اتجاه مختلف عن العين الأخرى (أغمض العين اليمنى وانظر إلى قلم ممسوك بآخر الذراع ثم أغمض العين اليسرى وانظر إلى القلم ستجد مكانه أميل إلى اليسار) مما يعني أن صورة الجسم الناتجة في كل عين تختلف عن ا لأخرى ، فالعين اليمنى ترى الجزء الأيمن من الجسم أفضل من العين اليسرى ، والعكس صحيح ، وهذه الظـاهرة هي أصل الرؤية المجسمة .

ج- تقنية data vector combining ، لتكوين خارطة إلكترونية (رقمية) ، بدمج أو ضـم صورة قمر صناعي مع معلومات عن معالم الصورة مرسومة (Graphics Vector (على شكل طبقات (Layers (لتكوين خارطة إلكترونية (رقمية) .

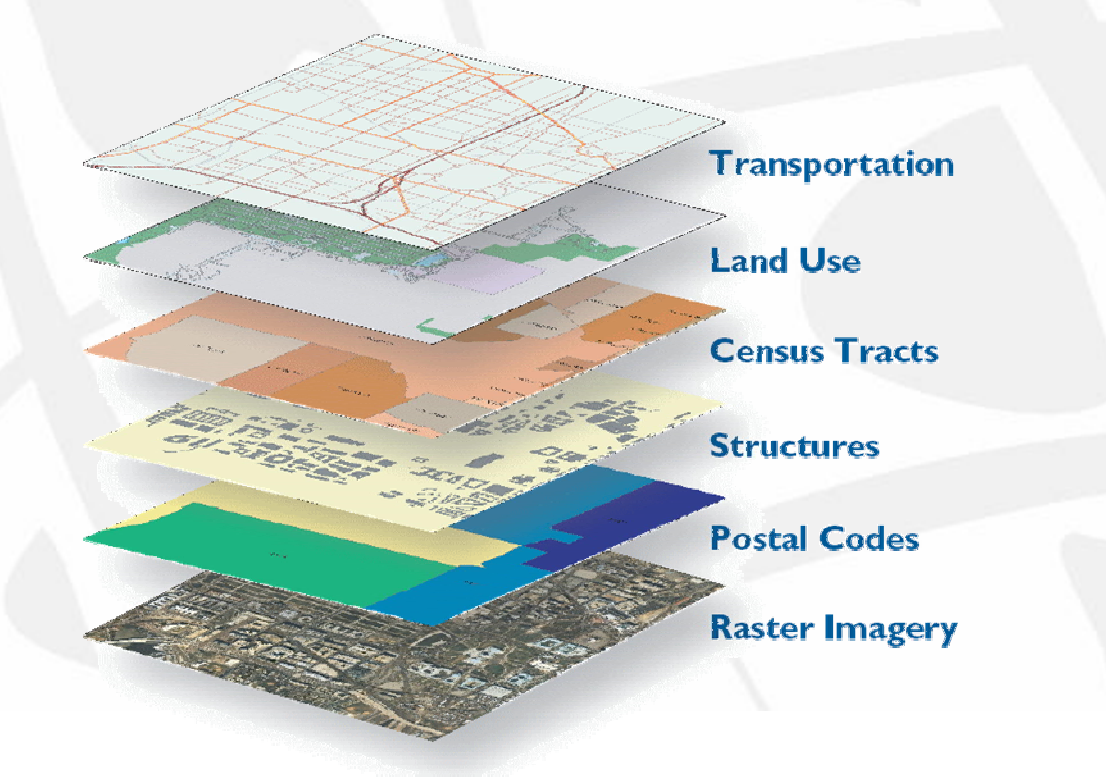

**شكل يبين ضم عدة طبقات من المعلومات المرسومة مع صورة قمر صناعي لتكوين خارطة إلكترونية** 

# **الفصل الرابع : المرجع الجغرافي Georeference ونظم الإحداثيات**

هنالك إسلوبين لتمثيل الإحداثيات على الخارطة هما نظام الإحــداثيات الجغرافـــي ونظـــام إحداثيات المسقط ولكل منهما استخداماته .

نظام الإحداثيات الجغرافي (System Coordinate Geographic (

هو النظام الذي نستعمله لتقسيم سطح الأرض إلى أجزاء أفقياً وعمودياً ومن خلال استعراض تأريخ الخرائط نجد كيف أضيفت خطوط الطول والعرض والتي استخدمت لتحديد موقع أي نقطة على الخريطة وبعد أن اكتشفت كروية الأرض (حيث اعتقد إن الأرض تأخذ الـشكل الكروي ولها نصف قطر ثابت ) تم استخدام نظام الدرجات الستينية لأنه يتلاءم مع الس ـطح الكروي المنتظم وسـمي هـذا النظـام بنظـام الإحـداثيات الجغرافـي Geographic( (Coordinate System وفيه تم تقسيم سطح الأرض إلى ١٨٠ درجة بالاتجاه الشرقي من خط الزوال (meridian prime (و ١٨٠ درجة بالاتجاه الغربي من خط الـزوال تـسمى خطوط الطول (Longitude (ويمر خط الزوال قرب مدينة جرينتش البريطانية ولهذا يسمى خط جرينتش . وكذلك تم التقسيم إلى ٩٠ درجة إلى الشمال من خط الاستواء و ٩٠ درجـة إلى الجنوب من خط الاستواء تسمى دوائر العرض (Latitude (.

فمنذ القرن العشرين ظهرت محاولات لتصحيح النظام الإحداثي ورسم خارطة صحيحة للعالم ففي عام ١٩٢٧ ظهر مصطلح يــسمى ( NAD27 (North American Datum 1927 حيث قام الأميركيون بمسح لسطح الأرض لرسم خارطة العالم وتحديد حجم و شكل الأرض من خلال حساب طول خط الاستواء (أي محيط الأرض الأفقي ) وكذلك طول خط الـزوال (محيط الأرض العمودي) وقد استخدموا لذلك أجهزة قياس بصرية تعتمد على دقة الـشخص الذي يستعملها لإيجاد الاتجاهات والمسافات وقاموا بجمع البيانات ومن ثم باشروا بالحسابات اليدوية وقد أيدت النتائج صحة الشكل البيضوي للأرض خلافا للاعتقاد السائد سابقاً وهو أن الأرض كروية ، وبهذا قاموا برسم خارطة العالم على أساس تلك النتائج وقد اعتبرت هـذه الخريطة من أدق خرائط العالم في ذلك الوقت ، لهذا استخدمت دول كثيرة نفس النتائج التي حصل عليها الأميركيين لرسم خرائطهم وكانوا يـضعون عبـارة (27NAD (علـى تلـك

الخــرائط ليتعــرف المــستخدم علــى الطريقــة التــي رســمت بهــا الخريطــة . بعد تطور أجهزة القياس الالكترونية واستخدامها في الأقمار الصناعية اكتـشف العلمـاء أن شكل الأرض ليس بيضوياً منتظما بل بيضوياً غير منتظم حيث يكون محدب في منـاطق و مقعر في مناطق أخرى ولا نقصد بذلك تضاريس سطح الأرض من جبال ووديان بل نقصد عموم سطح الأرض وكذلك وجد أن المحيط المنجمد الجنوبي اقرب إلى مركز الأرض مـن المحيط المنجمد الشمالي لهذا لا يمكن استخدام أي معادلة رياضية لتحويله إلى شكل منـتظم فيصبح بالإمكان تطبيق إحدى نظريات تسقيط الخرائط لرسمها على الورق وبـذلك ولـدت مشكلة جديدة وهي تحويل الشكل البيضوي الغير منتظم وهو الشكل الحقيقي لـلأرض إلـى شكل بيضوي منتظم .

وبعد ذلك وباستخدام أجهزة الكومبيوتر في إجراء العمليات الحسابية المعقدة علـى البيانـات التي جمعت من الأقمار الصناعية ومن خلال برنامج يقوم بتحويل شكل الأرض الغير منتظم إلى أفضل شكل منتظم ولد الجيل الجديد من أنظمة الإحداثيات والتي خفضت نسبة الخطأ إلى أقل مقدار ممكن وهذا هو أسـاس النظامين

NAD83 (North American Datum 1983) -

WGS84 (World Geodetic System 1984) -

والنظام الأول هو نظام أمريكي والثاني هو نظام أوربي وهما تقريباً متطابقان ومعتمد عليهما في كل خرائط العالم حالياً .

ملاحظات **-:** 

البيان (datum (-: والكلمة تعني مفرد (data (ويقصد به الشكل البيضوي المنتظم الممثل لسطح الأرض والمتضمن للقيم التي تعرف الحجم والشكل والموقع نسبة للمركز ، ومركزه هو مركز كتلة الأرض مع مياهها وغلافها الجوي (Geocentre (، والمستخدم في حساب الإحداثيات الجغرافية .

Geoid -: ويقصد به شكل الأرض . - بسبب حركة الطبقات التكتونية لسطح الأرض فإن أجزاء العالم تتحرك وتكون الحركة أكثر وضوحاً في الأجزاء الأكبر فمثلاً أستراليا تتحرك سنوياً ١٠سم بينما بريطانيا تتحرك

سنوياً ٢,٥سم لذلك فإن الإحداثيات في نظام 84WGS تتغير لأنها ثابتة بالنسبة لخط الزوال والقطب .

وضع نظام إحداثيات لخارطة أو صورة

يمكن وضع نظام إحداثيات معين لخارطة إلكترونية أو صورة جوية أو صورة قمر صناعي خالية من الإحداثيات بكل سهولة عن طريق الحصول على إحداثيات دقيقة لـبعض النقـاط الموجودة في الخارطة أو الصورة ثم إدخالها برنـامج كومبيـوتر متخـصص (ArcGIS، 7 mapper global ، ERDAS (يقوم بحساب الإحداثيات لكل نقاط الخارطة أو الـصورة ويجب أن تكون النقاط ثلاثة فما فوق وأن لا تكون بإستقامة واحدة وكلما زاد عددها كانـت النتيجة أكثر دقة ، وتسمى هذه النقاط نقاط التحكم Points Control Ground) GCP (.

أما لو كانت الخارطة أو الصورة لها نظام إحداثيات وأردنا تغيير ه فيمكن تغييره بواسطة أي برنامج كومبيوتر متخصص بالنظم الجغرافية مثل برنامج ArcGIS ، 7 mapper global . ERDAS ،

*إعداد* 

#### تسقيط الخرائط (Projection Map (:

ومع اكتشاف كروية الأرض وبعد تحديد النظام الجغرافي والذي يستخدم الـدرجات أصـبح بالإمكان رسم خارطة العالم على سطح مستوي من خلال معرفة إحداثيات كل نقطـة علـى سطح الأرض وتسقيطها على السطح المستوي والذي يتم تقسيمه إلى خطوط طول وعرض مشابهة لخطوط الطول والعرض لسطح الأرض ، وسمي تحويل شكل سـطح الأرض مـن الكروي إلى المستوي بهذه الطريقة تسقيط الخرائط وكانت هذه الطريقة هي أول أسلوب اتبع لتسقيط الخرائط بالاعتماد على الإحداثيات الجغرافية وظهر نظام إحداثيات جديد سمي نظام الإحداثيات المسقط (System Coordinate Projected (والذي استخدم وحـدات قيـاس الطول مثل المتر أو القدم بدل من الدرجات وبهذا أصبح بالإمكان قياس المسافات بين النقاط على الخريطة .

ويمكن فهم معنى تسقيط الخرائط من خلال تخيل وضع مصباح ضوئي داخل كرة زجاجيـة مجوفة ترسم على غشائها الخارجي خارطة العالم وتوضع هذه الكرة داخل لوح اسـطواني وبعد تشغيل المصباح سنلاحظ ظهور خارطة العالم على الجدار الداخلي للوح الاسـطواني وبذلك يمكن رسمها ومن ثم فتح اللوح الاسطواني ليصبح مستوياً .

ومع التطور إزدادت الحاجة إلى تحديد أمور أكثر تعقيداً مثل الشكل والمساحة والمـسافات والاتجاه لكل جسم على الخارطة بالإضافة إلى موقع الجسم وبصورة دقيقة أكثر من الـسابق وبهذا بدأ التركيز يزداد على نظام تسقيط الخريطة المتبع ولم تتمكن أي من نظريات التسقيط من الحفاظ على المواصفات الأربع الخاصة بالخرائط وهي -:

- الشكل
- المساحة
- المسافة
- الاتجاه

حيث أن كل نظام مسقط (Projection (يعمل على ضبط أحد هذه المواصفات وهذا يـؤدي إلى نشوه المواصفات الأخرى ، ويجب أن نعلم إننا لا يمكننا ضبط كل المواصفات في وقت واحد إلا إذا استعملنا مجسم كروي يطابق شكل الأرض يتم رسم خارطة العالم عليه وبسبب استحالة استخدام الشكل الكروي في الكتب والمجلدات أو الاستخدامات اليومية للخرائط فإننا نضطر إلى تحويلها إلى الشكل المستوي بإستخدام أحد المساقط الذي يحـافظ علـى بعـض المواصفات والتضحية بالأخرى وفق الإستخدام المطلوب .

نلخص الطرق الرياضية التي بنيت على أساسها أنظمة إحداثيات المسقط كما يلي:

- · الطريقة الأسطوانية: مناسبة للمناطق المستطيلة والقريبة من خط الاستواء .
- · الطريقة السمتية: مناسبة للمناطق ذات الشكل شبه الدائري والمناطق القطبية .
- · الطريقة المخروطية: مناسبة للمناطق ذات الشكل شبه المثلث والمناطق ذات خطوط عرض متوسطة .

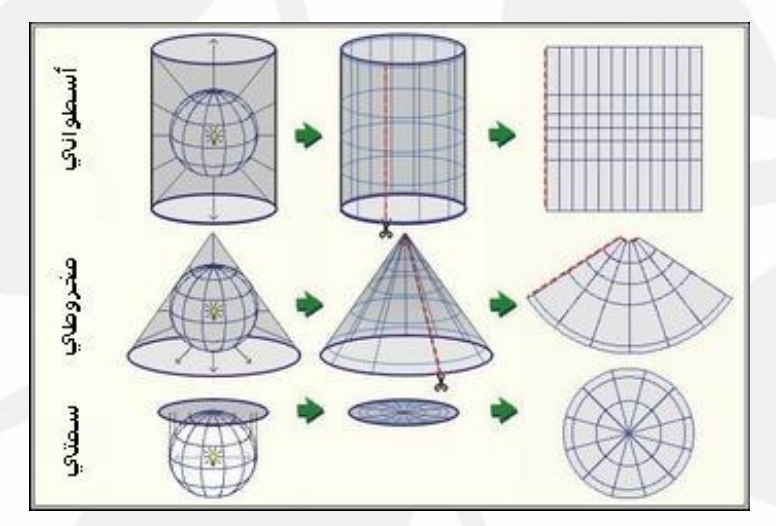

**شكل يبين هيئة إحدى المناطق التي تم تقسيم العالم وفقها في نظام المسقط UTM**

المسقط -: إسلوب رياضي يحول مواقع معالم سطح الأرض الثلاثي الأبعاد إلى مواقع على سطح مستوي ثنائي الأبعاد . وتحافظ بعض المساقط على الشكل ويحافظ البعض الآخر على دقة المساحة أو المسافة أو الاتجاه .

إن أحدث نظرية لتسقيط الخرائط هي نظرية (Mercator Transverse Universe (UTM والتي اعتمدت على معادلات رياضية معقدة ، ويتم من خلالها تقسيم العـالم إلـى منـاطق (Zones (يبلغ عددها ٦٠ منطقة و عرض كل منها ٦ خطوط طول وتكون بـشكل شـريحة عريضة من الوسط - عند خط الإستواء – ويقل عرضها شمالاً وجنوباً باتجاه الأقطاب ، أما طولها فيمتد من دائرة عرض **°**٨٤ شمالاً إلى °٨٠ جنوباً لذلك فمنطقتي القطبين لا يـصلح تطبيق هذا النوع من المساقط عليها بل هناك مساقط أخرى .

وكل منطقة يتم تحويلها إلى سـطح مستوي بشكل مستقل ووفق معادلات رياضية خاصة بها تتناسب مع شكل الأرض في تلك المنطقة وبهذا ستكون نسبة الخطأ في تلك المنطقة أقل مـا يمكن .

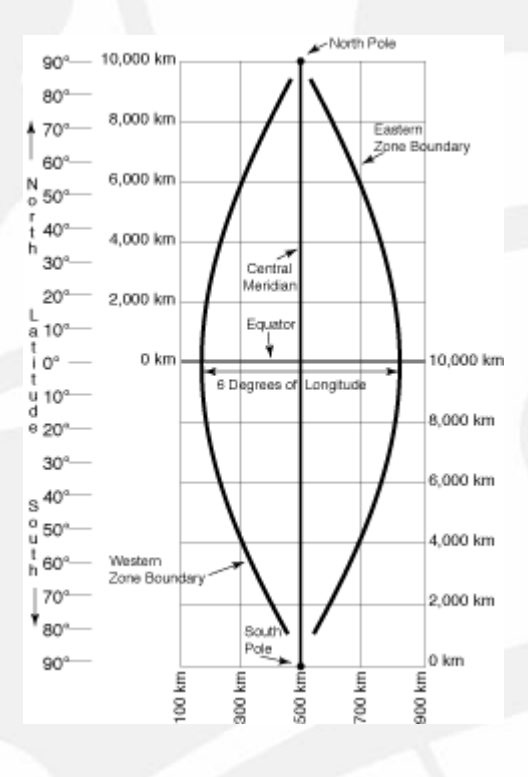

**شكل يبين هيئة إحدى المناطق التي تم تقسيم العالم وفقها في نظام المسقط UTM**

لتسقيط خريطة معينة نحدد رقم المنطقة وكذلك الموقع أما شمال خط الاسـتواء أو جنوبـه باستخدام الحرف N للدلالة على الشمال أو الحرف S للدلالة على الجنوب ومثال ذلك فـإن معظم مناطق العراق – بضمنها جميع مراكز المحافظات – تقع ضمن المنطقة N 38 Zone (مابين خط طول °٤٢ و°٤٨) أمـا الجزء الغربي منه (صحراء الأنبار وصحراء الموصل) فيقـع ضمن المنطقـة N 37 Zone وجـزء صغير في أقصى الجنوب الشرقي (منطقـة الفـاو والـسواحل العراقيـة علـى الخلـيج) فيقـع ضـمن المنطقـة N 39 Zone . ملاحظة :– لايمكن تحويل أي خريطة تقع ضمن منطقتين أو أكثر لذلك يجب إيجاد مـسقط خاص لها .

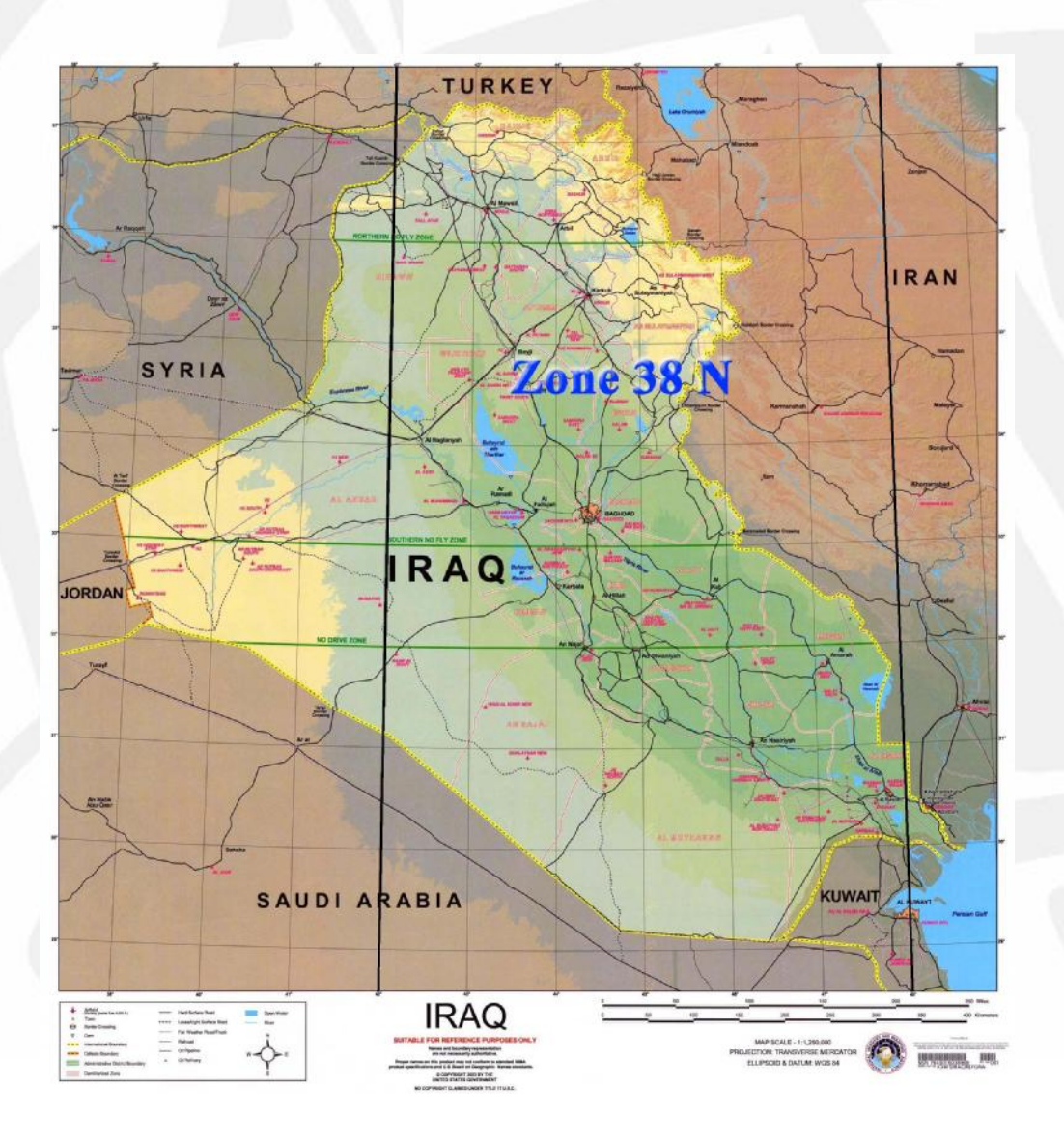

**شكل يبين المناطق التي يقع العراق ضمنها في نظام المسقط UTM) لاحظ تقوس خطوط الطول)**

# نماذج أخرى من أنظمة المساقط (Projections Map (

توجد عشرات المساقط الأخرى ومنها الخاصة بمنطقة معينة ومنها العامة لأكثـر منـاطق العالم ولكنها أقل دقة من نظام (Mercator Transverse Universe (UTM وفي مـايلي بعض النماذج الأخرى مع مميزاتها.

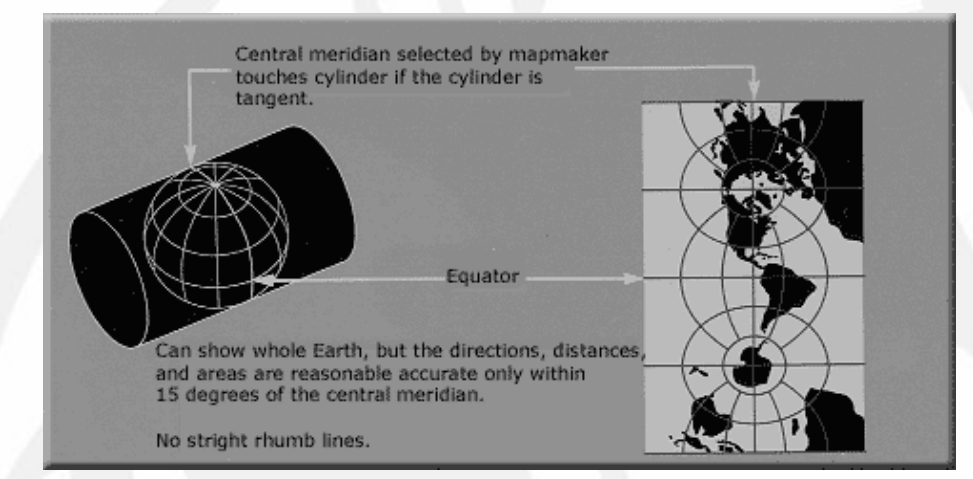

#### Transverse Mercator projection

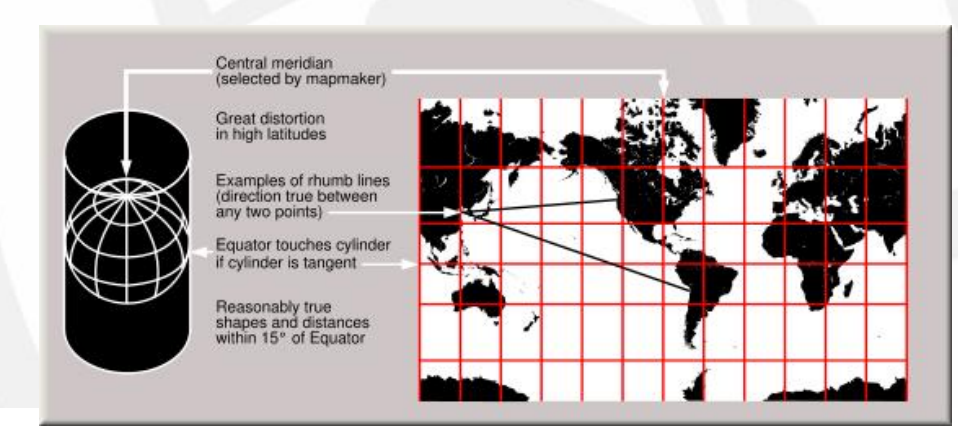

#### Mercator projection

# *إعداد*

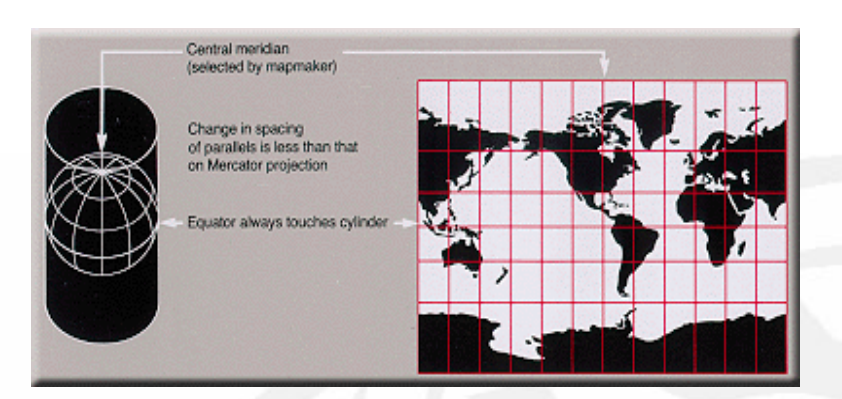

## Miller cylindrical projection

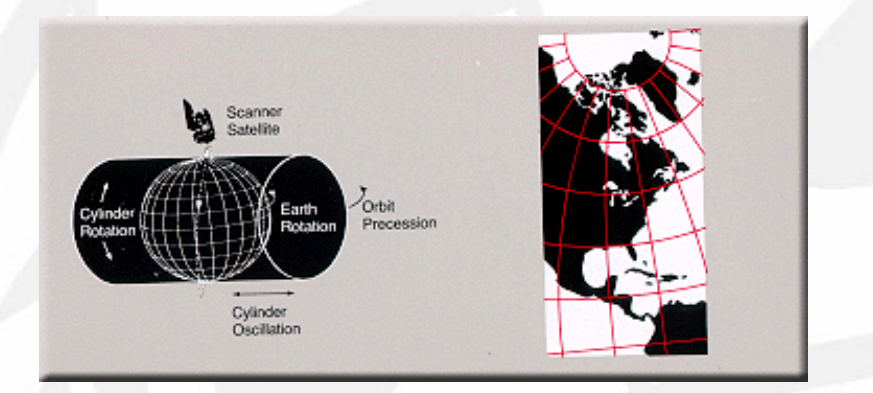

Space-oblique Mercator projection

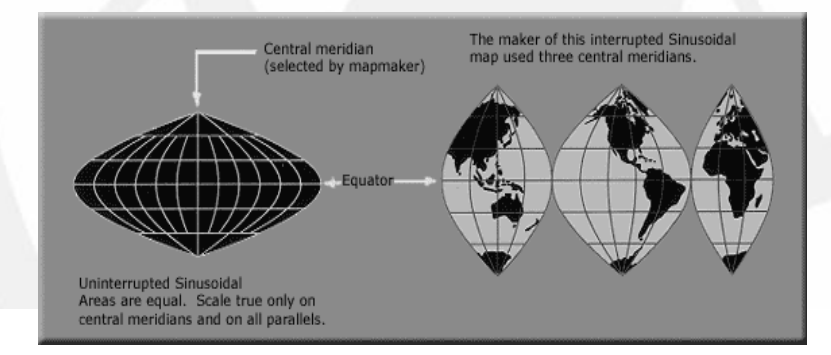

### Sinusoidal projection

*إعداد* 

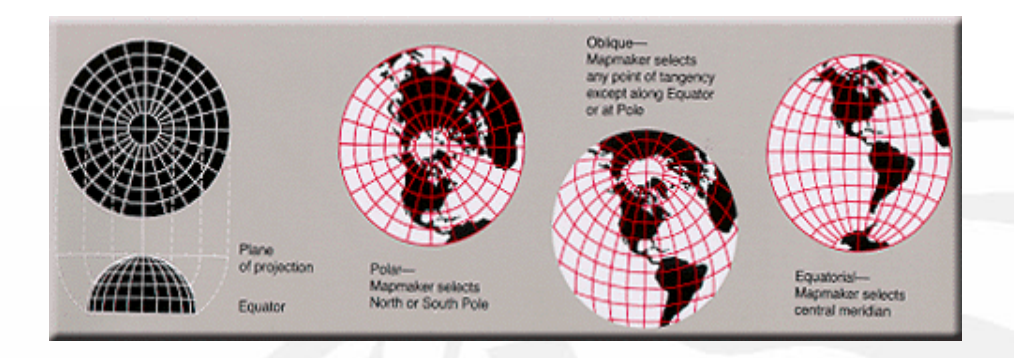

Azimuthal projection

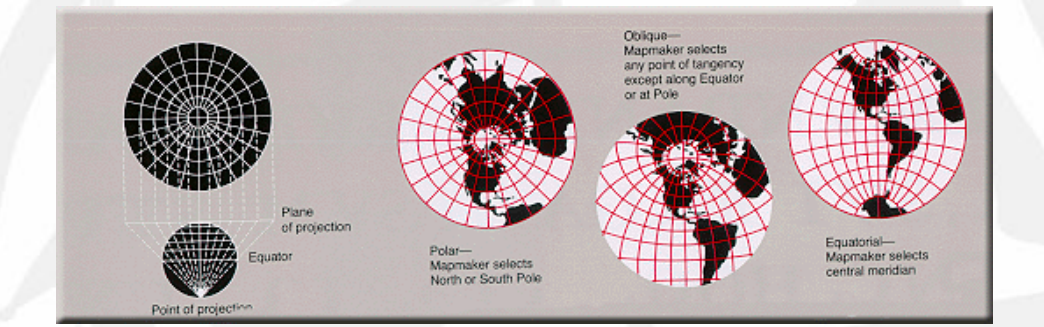

Stereographic projection

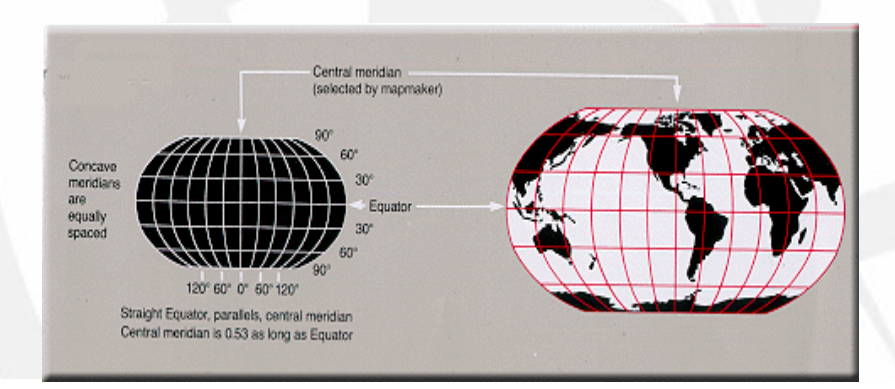

Robinson projection

## **الفصل الخامس : البرامج المتخصصة**

- ß لتحويل نوع ملف الخريطة أو الصورة تستخدم البرامج -: GeoExpress 6 ، ERDAS ، global mapper 7 ، ArcGIS
	- ß لضغط ملف الخريطة أو الصورة يستخدم البرنامج -: GeoExpress 6
	- ß لتحويل أنظمة الإحداثيات والمساقط تستخدم البرامج -: ERDAS ، global mapper 7، ArcGIS
- ß لرسم الخرائط الإلكترونية وإنشاء قواعد البيانات الجغرافية تستخدم البرامج -: AutoCAD ، CYME ، ArcGIS

تمت بعونه تعالى

### **المصادر**

- 1. Stephen Brooks And Jacqueline L. Whalley, 2007. A 2D/3D Hybrid Geographical Information System.
- 2. C. Ross Hinkle, Ph.D., November 2002. Remote Sensing An Overview with Application Examples.
- 3. Wolfgang Boehler, Guido Heinz, Gong Qiming, Yin Shenping, October 2004. The Progress In Satellite Imaging And Its Application to Archaeological Documentation During The Last DecadeDE.
- 4. Minakshi Kumar, Indian Institute of Remote Sensing, Dehra Dun, 2007. DIGITAL IMAGE PROCESSING.
- 5. Dr. Stuart Murchison, Fall 2007. Digital Image Analysis.
- 6. PHAN TRäNG TRŢNH, HOŔNG QUANG VINH, ANDRĐ OZER, MAI THANH TŠN, 2007. FUSION OF MULTIRESOLUTION AND MULTISENSOR IMAGERY.
- 7. E. Baltsavias L. Zhang, D. Holland P.K. Srivastava, B. Gopala Krishna, T.P. Srinivasan, India, September 2006. Extraction of Geospatial Information from High Spatial Resolution Optical Satellite Sensors.
- 8. Sohaib A Khan, 2006. Geographical Information Systems (GIS) and Satellite Imagery.
- 9. Roger Trias-Sanz, September 2002. Automatically detecting geographical objects in high-resolution satellite images.
- 10. joseph w. grubbs, October 2006. Plotting Coordinates and Projections.
- 11. S. Tramini, M. Antonini, M. Barlaud, G. Aubert, B. Rougé, C. Latry, 2000. Spatio-Frequency Noise Distribution A Priori For Satellite Image Joint DENOISING/ DEBLURRING.
- 12. Jalobeanu, L. Blanc-Féraud, J. Zerubia, June 2000. Satellite image deconvolution using complex wavelet packets.
- 13. Yoshifumi Yasuoka, Tao Guo, Tokyo, Japan, Snake-based approach for building extraction from high-resolution satellite images and height data in urban areas.
- 14. S.H Hana, J.M Kangb, Korea, IMAGE FUSION OF LANDSAT AND KOREAN SATELLITE KOMPSAT.
- 15. P. Sarabandi, F. Yamazaki, M. Matsuoka, A. Kiremidjian, USA, 2004. Shadow Detection and Radiometric Restoration in Satellite High Resolution Images.
- 16. Dr. John Wenzhong Shi, Hong Kong, Extraction of Spatial Information from High Extraction of Spatial Information from High Resolution Satellite Images for Geographic Resolution Satellite Images for Geographic Information SystemsInformation Systems.
- 17. Alexander Kolesnikov, Joensuu, Finland, 2006. Design of Spatial Information Systems-Raster Image Maps.
- 18. Ordnance Survey, May 2002. A guide to coordinate systems in Great Britain.
- 19. Wikipedia, the free encyclopedia, January 2008. Map projection
- 20. US Patent Issued on September, 2007. Method of determining atmospheric refraction profile using two spatially separated light sources

.٢١ مجموعة مقالات علمية باللغتين العربية والإنكليزية